Nr 86 2009 Wizualizacja wyników badań marketingowych – podejścia, metody i zastosowania

### **Tomasz Bartłomowicz**

Uniwersytet Ekonomiczny we Wrocławiu

# **WIZUALIZACJA WYBRANYCH METOD PROGNOZOWANIA Z WYKORZYSTANIEM PROGRAMU R**

## **1. Wstęp**

Jednym z przejawów celowej działalności człowieka, jako odpowiedź na dokonujące się w czasie zmienności rzeczy, jest przewidywanie<sup>1</sup> zjawisk, tj. wnioskowanie o zdarzeniach nieznanych na podstawie zdarzeń znanych (por. [Cieślak 1997, s. 15]). W sytuacji, gdy proces ten opiera się na naukowych podstawach, przewidywanie można zastąpić terminem "prognozowanie". Tym samym, jak podkreśla A. Filasiewicz, prognozowanie to "oparte na podstawach naukowych przewidywanie przebiegu i stanu możliwych (prawdopodobnych) przyszłych zdarzeń (rzeczy, faktów, zjawisk)" (por. [Filasiewicz 1977, s. 18]) lub – jak krócej zauważają M. Cie $s$ lak oraz A. Zeliaś – "racjonalne, naukowe przewidywanie przyszłych zdarzeń" (por. [Cieślak 1997, s. 16; Zeliaś 1997, s. 16]).

Gdy zadaniem prognozowania jest przewidywanie, a nie wyjaśnianie tego, co się zdarzy, zastosowanie znajdują należące do kanonu prognozowania najprostsze metody prognostyczne – metody prognozowania oparte na modelach szeregów czasowych. Ze względu na fakt, iż obecnie większość ilościowych metod prognozowania<sup>2</sup> jest oprogramowana, w procesie prognostycznym zastosowanie znajdują odpowiednie programy i pakiety komputerowe.

W artykule, w aspekcie przydatności proponowanego rozwiązania także do celów dydaktycznych, przedstawiony został autorski pakiet wybranych metod prognozowania szeregów czasowych dla środowiska R. Na uwagę zasługują, oprócz imple-

<sup>1</sup> M. Cieślak rozróżnia przewidywanie racjonalne (w tym zdroworozsądkowe, jeśli przesłanki i tok wnioskowania oparte są na doświadczeniu, oraz naukowe, gdy w procesie wnioskowania korzysta się z reguł nauki), a także przewidywanie nieracjonalne, zaliczając do tej ostatniej możliwości wszelkie, niekoniecznie fałszywe, wróżby i proroctwa (gdy nie zostaje zachowany związek między przesłankami a konkluzją) (por. [Cieślak 1997, s. 16]).

<sup>2</sup> Przez ilościowe metody prognozowania rozumieć należy metody umożliwiające uzyskanie prognozy ilościowej, w tym metody prognozowania oparte na modelach szeregów czasowych (por. [Cieślak 1997, s. 23]).

mentacji poszczególnych metod prognozowania, wybrane możliwości pakietu, jak np. automatyczny dobór parametrów modelu indywidualnie dla każdego zjawiska (kompletu danych), a także funkcja "najlepsza metoda"<sup>3</sup>.

## **2. Pojęcie i metody prognozowania szeregów czasowych**

Pojęcie szeregu czasowego obejmuje ciąg obserwacji (wektor) dowolnej cechy statystycznej (zmiennej *Y*) uporządkowanych według wartości zmiennej czasowej *t*:

$$
y = [y_1, ..., y_n],
$$
 (1)

gdzie: *yt* – wartość zmiennej *Y* w momencie lub okresie *t*, *t* + 1, …, *n*.

Tak zdefiniowany szereg ma charakter jednowymiarowy. Zakładając związek<sup>4</sup> pomiędzy aktualnymi obserwacjami a obserwacjami poprzednimi i/lub zmienną czasową, można określić przyszłą wartość zmiennej prognozowanej. Modelem szeregu czasowego umożliwiającym określenie wartości  $y_t^*$  w momencie lub okresie prognozowanym *t* jest model formalny, którego zmiennymi objaśniającymi mogą być zmienna czasowa oraz przeszłe wartości lub prognozy zmiennej *Y.* Tym samym prognozą zmiennej *Y* jest wartość funkcji *f* zależna od czasu, przeszłych wartości i/lub prognoz zmiennej prognozowanej w okresach poprzednich:

$$
y_t^* = f(t, y_{t-1}, \dots, y_{t-p}, y_{t-1}^*, \dots, y_{t-p}^*, \zeta_t),
$$
\n(2)

gdzie:  $y_t^*, y_{t-1}^*, \ldots, y_{t-p}^*$  – prognozy zmiennej *Y* na moment lub okres *t*, *t*–1, ..., *t*–*p*,  $y_{t-1}, \ldots, y_{t-n}$  – wartości zmiennej *Y* w momencie lub okresie  $t-1, \ldots, t-p$ , *t* – zmienna czasowa, *p* – wielkość opóźnienia, *ζ* – składnik losowy.  $y_{t-1}, \ldots, y_{t-p}$ 

Spośród powszechnie omawianych modeli szeregów czasowych umożliwiających określenie przyszłej wartości zmiennej *Y* (metod prognozowania) literatura przedmiotu (por. [Cieślak 1997, s. 62-97; Dittmann 2003, s. 74-101; Nowak 1998, s. 47-96; Pawłowski 1973, s. 168-203, 237-250; Zeliaś 1997, s. 73-120, 189-219, 220- -288; 2003, s. 70-92]) wyróżnia: modele naiwne, modele szeregów czasowych z trendem (modele analityczne, np. trend liniowy, logarytmiczny, modele adaptacyjne, np. model liniowy Holta), modele szeregów czasowych wygładzania wykładniczego, np. prosty model wygładzania wykładniczego, modele szeregów czasowych z wahaniami periodycznymi (modele z wahaniami sezonowymi, np. metodę wskaźników, modele z wahaniami cyklicznymi), a także modele średnich ruchomych, np. średnią ruchomą prostą oraz autoregresji (modele ARMA i ARIMA).

<sup>3</sup> Więcej na temat możliwości modułu znajduje się w pkt 3. Moduł *TSprediction* środowiska R.

<sup>4</sup> W praktyce prognozowania odpowiada to przyjęciu postawy pasywnej.

# **3. Moduł** *TSprediction* **środowiska R**

W chwili obecnej spośród dostępnych na serwerze CRAN modułów związanych z prognozowaniem szeregów czasowych wymienić należy: *BootPR 0.57*, *ensembleBMA 4.2.1*, a także *forecasting 1.24*. Należy zauważyć, iż moduły te są wysoce wyspecjalizowane, przy czym dotyczy to głównie modułów: *BootPR* oraz *ensembleBMA* (por. tab. 1). W przypadku modułu *forecasting*, służącego przede wszystkim do prognozowania zjawisk z sezonowością, zawartość modułu tworzą jedynie wybrane metody prognozowania. Oznacza to brak modułu zawierającego klasyczne metody prognozowania szeregów czasowych. Próbą zapełnienia tej luki jest moduł *TSprediction*.

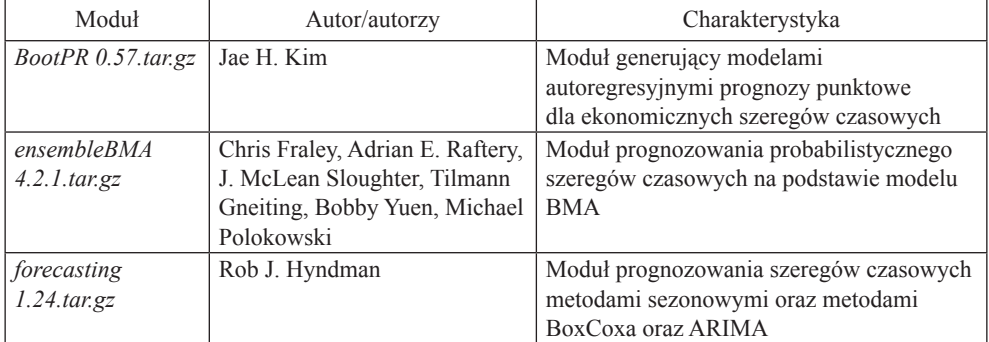

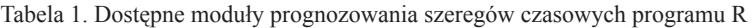

Źródło: opracowanie własne.

Moduł *TSprediction* (*Time-Series prediction*)<sup>5</sup> to autorski pakiet wybranych metod prognozowania szeregów czasowych dedykowany dla środowiska R. Dostępność, instalacja oraz działanie modułu realizuje się na podobieństwo ponad 1500 modułów programu R bezpłatnie rozpowszechnianych w Internecie. Wymagania środowiskowe pakietu to zainstalowane w wersji min. 2.0.0 środowisko R. Moduł można bezpłatnie pobrać ze strony internetowej: http://keii.ue.wroc.pl/TSprediction, a następnie zainstalować.

W wersji bieżącej modułu (1.21) znajdują się funkcje standardowe oraz specjalne. Standardowe funkcje realizują obliczenia według wybranych metod prognozowania szeregów czasowych z grupy metod naiwnych (por. tab. 2), tendencji rozwojowej (por. tab. 3), metod adaptacyjnych (por. tab. 4), a także metody średniej ruchomej prostej oraz najpowszechniejszych metod autoregresyjnych (por. tab. 5). Docelowo w module znajdą się także funkcje bazujące na modelach wybranych metod prognozowania wahań sezonowych, m.in. metody wskaźników oraz modelu Wintersa.

<sup>5</sup> Moduł ma także swój polski odpowiednik w postaci modułu *Prognozowanie 1.21.tar.gz*.

Tabela 2. Funkcje naiwnych metod prognozowania w pakiecie *TSprediction*

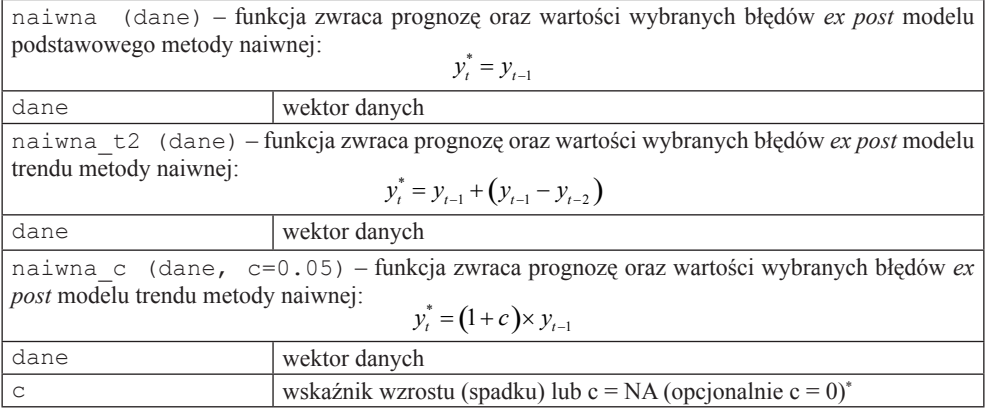

\* Wprowadzenie nieznanej (NA) lub zerowej wartości parametru funkcji oznacza automatyczny dobór parametru na optymalnym poziomie (generującym najniższą możliwą wartość błędów *ex post*   $np. \text{MAPE} \rightarrow \text{min.}$ ).

Źródło: opracowanie własne.

Tabela 3. Funkcje analitycznych metod prognozowania (tendencji rozwojowej) w pakiecie *TSprediction*

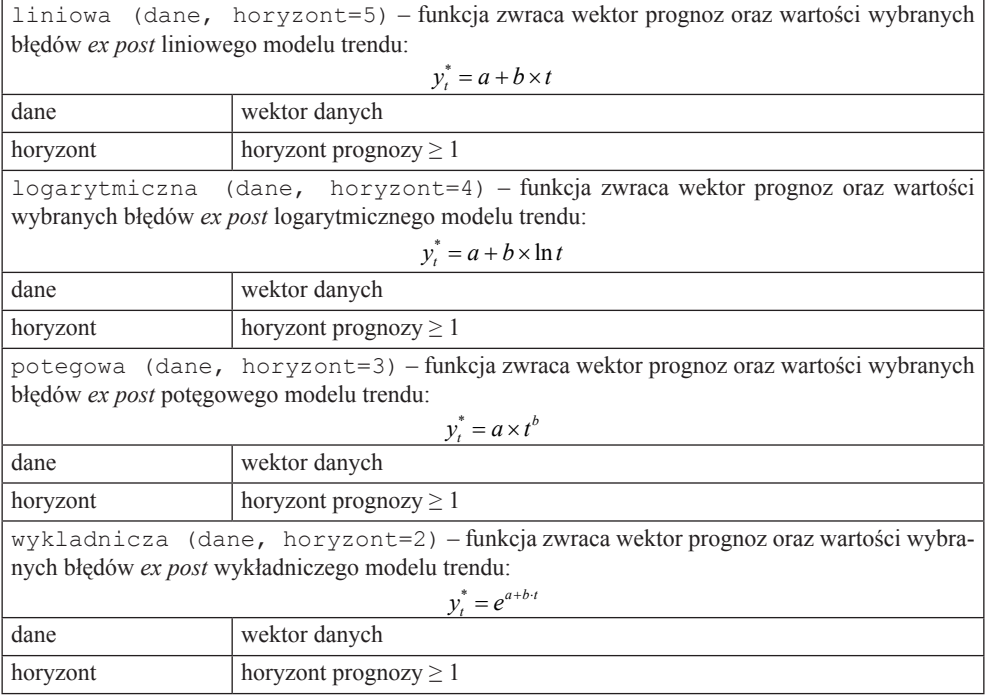

Źródło: opracowanie własne.

Tabela 4. Funkcje adaptacyjnych metod prognozowania w pakiecie *TSprediction*

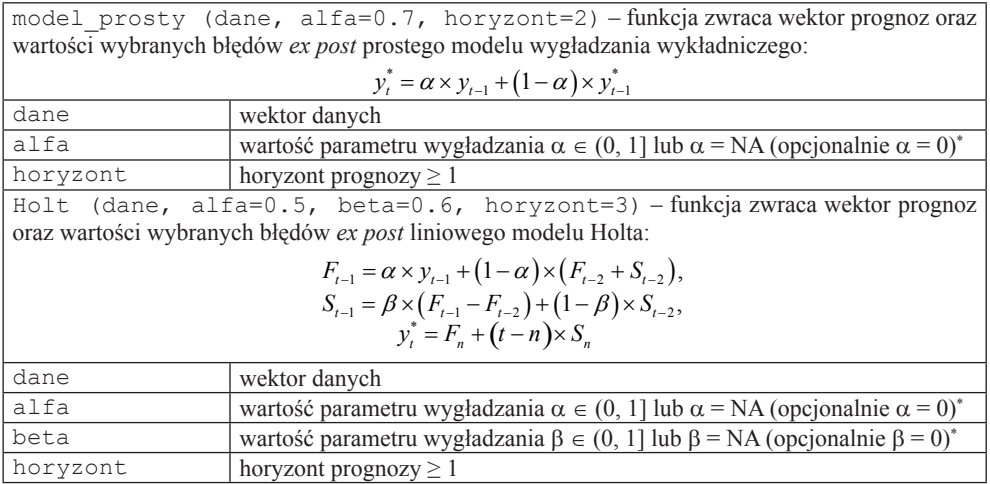

\* Wprowadzenie nieznanej (NA) lub zerowej wartości parametru funkcji oznacza automatyczny dobór parametrów na optymalnym poziomie (generującym najniższą możliwą wartość błędów *ex post*  $np. \overrightarrow{MAPE} \rightarrow min.$ ).

Źródło: opracowanie własne.

Tabela 5. Funkcje średniej ruchomej oraz autoregresyjnych metod prognozowania pakietu *TSprediction*

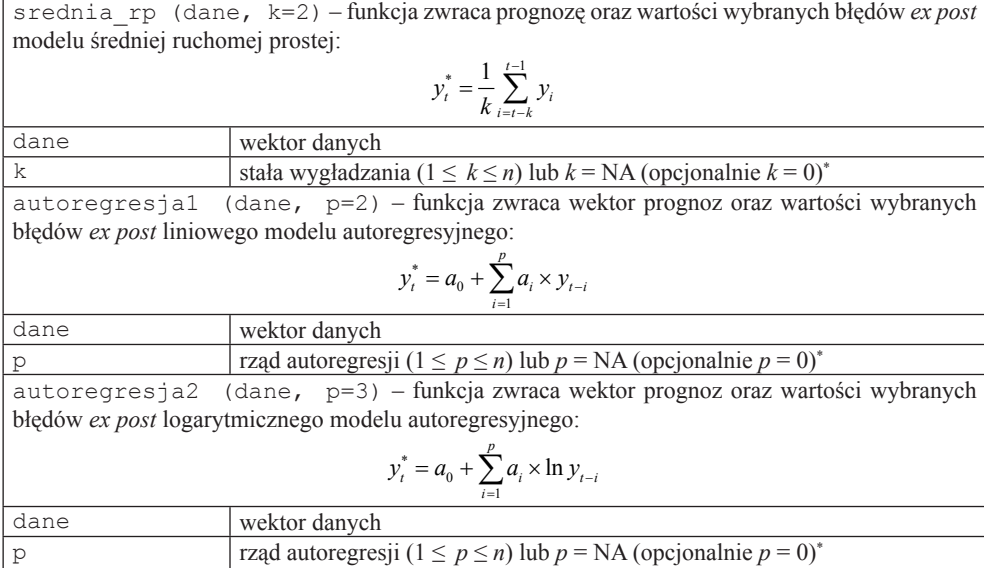

\* Wprowadzenie nieznanej (NA) lub zerowej wartości parametru funkcji oznacza automatyczny dobór parametru na optymalnym poziomie (generującym najniższą możliwą wartość błędów *ex post*,  $np. \overrightarrow{MAPE} \rightarrow min.$ ).

Źródło: opracowanie własne.

Specjalnymi funkcjami modułu *TSprediction* są funkcje najlepsza naiwna, najlepsza analityczna, najlepsze wygladzenie (por. tab. 6). Działanie tych funkcji sprowadza się do wykorzystania jednocześnie kilku funkcji standardowych, tj. zastosowania dla tego samego zjawiska (tych samych danych) wszystkich dostępnych modeli z danej grupy metod, a następnie wyboru najlepszej metody prognozowania. Ze względu na różnego rodzaju parametry poszczególnych metod w przypadku każdej metody prognozowania parametry dobierane są automatycznie na podstawie kryterium najmniejszego błędu *ex post* prognoz wygasłych. Jedynym argumentem, oprócz wektora danych, którego wartość jest ustalana przez użytkownika, jest horyzont prognozy.

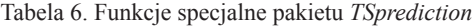

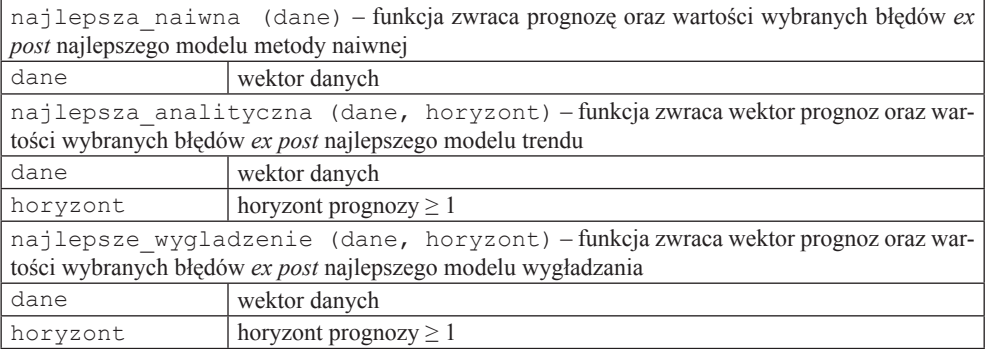

Źródło: opracowanie własne.

## **4. Przykłady zastosowań**

**Przykład 1 – funkcja standardowa Holt** 

Aby możliwe było działanie modułu, obliczenia powinny odbywać się na przykładzie konkretnych danych prognostycznych. Tym samym wywołanie funkcji metody liniowej Holta poprzedza deklaracja wartości przykładowego wektora danych:

```
> library (TSprediction)
> dane=c(73,76,76,77,81,88,94,101,110,120,118,105,87,85,90,105)
> Holt (dane, alfa=0.5, beta=0.6, horyzont=3).
```
W wyniku powyższych operacji otrzymuje się zbiór prognoz wygasłych oraz prognoz właściwych w zadanym horyzoncie czasowym z zestawem obliczonych błędów *ex post*:

```
[1] Cechy szeregu czasowego:
[1] n = 16
[1] Wartości parametrów wynoszą: 0.5 (alfa), 0.6 (beta)
[1] ---
[1] Prognozy wygasłe i błędy:
```

```
[1] Prognoza na moment/okres t = 1 wynosi: NA [jedn.]
[1] Prognoza na moment/okres t = 2 wynosi: 73.00 [jedn.]
[1] Prognoza na moment/okres t = 3 wynosi: 75.40 [jedn.]
[1] Prognoza na moment/okres t = 4 wynosi: 76.78 [jedn.]
[1] Prognoza na moment/okres t = 5 wynosi: 78.04 [jedn.]
[1] Prognoza na moment/okres t = 6 wynosi: 81.55 [jedn.]
[1] Prognoza na moment/okres t = 7 wynosi: 88.75 [jedn.]
[1] Prognoza na moment/okres t = 8 wynosi: 96.92 [jedn.]
[1] Prognoza na moment/okres t = 9 wynosi: 105.73 [jedn.]
[1] Prognoza na moment/okres t = 10 wynosi: 115.92 [jedn.]
[1] Prognoza na moment/okres t = 11 wynosi: 127.23 [jedn.]
[1] Prognoza na moment/okres t = 12 wynosi: 129.12 [jedn.]
[1] Prognoza na moment/okres t = 13 wynosi: 116.33 [jedn.]
[1] Prognoza na moment/okres t = 14 wynosi: 92.14 [jedn.]
[1] Prognoza na moment/okres t = 15 wynosi: 76.90 [jedn.]
[1] Prognoza na moment/okres t = 16 wynosi: 75.71 [jedn.]
[1] Prognoza na moment/okres t = n + 1 = 17 wynosi: 91.42 [jedn.]
[1] Prognoza na moment/okres t = n + 2 = 18 wynosi: 92.45 [jedn.]
[1] Prognoza na moment/okres t = n + 3 = 19 wynosi: 93.50 [jedn.]
[1] ---[1] Średni błąd pr. ex post (ME) wynosi: 0.24 [jedn.]
[1] Średni absolutny błąd pr. ex post (MAE) wynosi: 9.54 [jedn.]
[1] Średni kwadr. błąd pr. ex post (MSE) wynosi: 183.14 [jedn.]
[1] Pierw. śr. kwadr. błędu pr. ex post (RMSE) wynosi: 13.53 [jedn.]
[1] Średni procentowy błąd pr. ex post (MPE) wynosi: 0.16 [%]
[1] Średni absolutny proc. błąd pr. ex post (MAPE) wynosi: 9.89 [%]
```
Uzupełnieniem powyższych obliczeń jest wykres prognoz, w tym przypadku w horyzoncie trzech kolejnych okresów na tle wcześniejszych obserwacji (por. rys. 1).

Należy w tym miejscu zauważyć, iż dobrane przez użytkownika parametry modelu wygenerowały średni absolutny procentowy błąd prognoz *ex post* (MAPE) na poziomie 9,89%. Jednocześnie analiza wzrokowa wykresu (por. rys. 1) sugeruje, iż nie jest to najniższa możliwa wartość tego błędu. Aby uniknąć "ręcznego", czasochłonnego poszukiwania wartości obu parametrów na optymalnym poziomie, moduł umożliwia wywołanie funkcji Holt z nieznanymi (NA) lub równymi zeru wartościami parametrów α i β. Skutkuje to doborem wartości tych parametrów na optymalnym poziomie przez program:

```
> Holt (dane, 0, 0, horyzont=3).
```
W wyniku automatycznego doboru wartości parametrów (za każdym razem indywidualnie do zestawu danych) otrzymuje się ich optymalną kombinację:

```
[1] Cechy szeregu czasowego: 
[1] n = 16
[1] Optymalne wartości parametrów wynoszą: 1 (alfa), 0.17 (beta)
[1] ---
[1] Prognozy wygasłe i błędy:
```
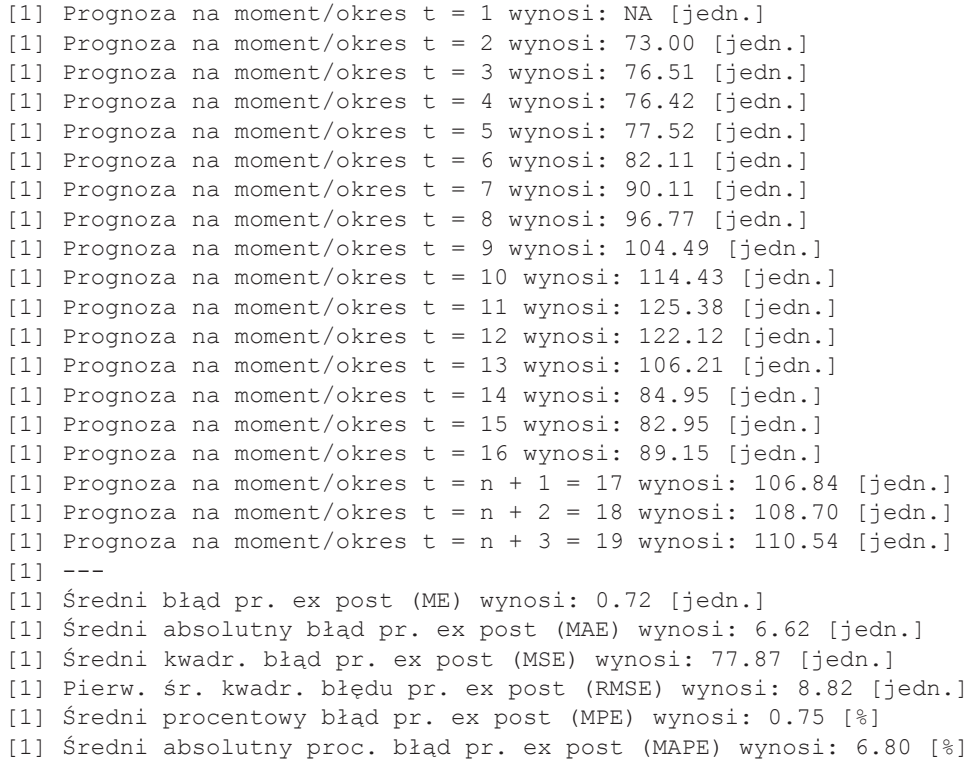

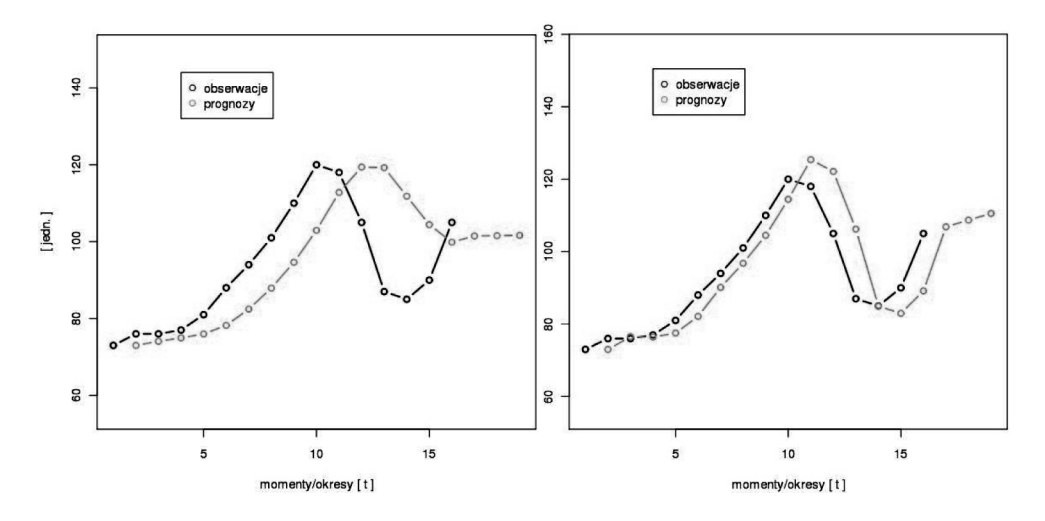

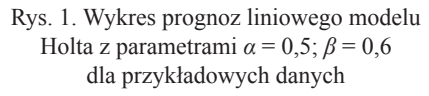

Źródło: opracowanie własne. Źródło: opracowanie własne.

Rys. 2. Wykres prognoz liniowego modelu Holta z wartościami parametrów *α* i *β* ustalanymi w sposób automatyczny

Uzasadnieniem "korzystniejszej" kombinacji wartości parametrów *α* i *β* na tle wcześniej uzyskanych wartości jest obniżenie wartości błędu MAPE do poziomu 6,80%. Dodatkowym potwierdzeniem otrzymania optymalnego zestawu parametrów jest ocena wzrokowa obu wykresów (por. rys. 1 i 2).

**Przykład 2** – funkcja specjalna najlepsza\_naiwna

Wprowadzenie funkcji specjalnych w module *TSprediction* wynika bezpośrednio ze sposobu pracy w środowisku R. Tekstowy interfejs użytkownika w połączeniu z wieloma funkcjami oznacza poszukiwanie najlepszej metody prognozowania na zasadzie wzajemnego porównania wskazań poszczególnych funkcji, np. w zakresie błędu MAPE, jak również oceny wzrokowej poszczególnych wykresów. W praktyce prognozowania, nawet w przypadku nieskomplikowanych metod, do jakich zalicza się metody prognozowania szeregów czasowych, może to wiązać się z popełnieniem błędu. Z tego względu zdecydowano o automatyzacji wspomnianych czynności w obrębie poszczególnych grup metod prognozowania.

W artykule zaprezentowano działanie funkcji najlepsza\_naiwna dla przykładowego zbioru danych:

```
> library (TSprediction)
```

```
> szereg=c(98,103,105,110,115,121,130,139,141,150,155,159,163,174)
> najlepsza_naiwna (szereg)
```
W wyniku powyższych operacji otrzymuje się informację o sugerowanej metodzie prognozowania. Towarzyszy temu, podobnie jak w przypadku funkcji standardowych, zbiór prognoz wygasłych oraz prognoza właściwa z zestawem obliczonych błędów *ex post*. Ponadto program udostępnia błędy MAPE pozostałych metod biorących udział w porównaniu:

```
[1] Cechy szeregu czasowego: 
[1] n = 14
[1] Sugerowana metoda: yt* = (1+c)yt-1[1] Optymalna wartość c wynosi: 0.049
[1] ---[1] Prognozy wygasłe i błędy:
[1] Prognoza na moment/okres t = 1 wynosi: NA [jedn.]
[1] Prognoza na moment/okres t = 2 wynosi: 102.90 [jedn.]
[1] Prognoza na moment/okres t = 3 wynosi: 108.15 [jedn.]
[1] Prognoza na moment/okres t = 4 wynosi: 110.25 [jedn.]
[1] Prognoza na moment/okres t = 5 wynosi: 115.50 [jedn.]
[1] Prognoza na moment/okres t = 6 wynosi: 120.75 [jedn.]
[1] Prognoza na moment/okres t = 7 wynosi: 127.05 [jedn.]
[1] Prognoza na moment/okres t = 8 wynosi: 136.50 [jedn.]
[1] Prognoza na moment/okres t = 9 wynosi: 145.95 [jedn.]
[1] Prognoza na moment/okres t = 10 wynosi: 148.05 [jedn.]
[1] Prognoza na moment/okres t = 11 wynosi: 157.50 [jedn.]
[1] Prognoza na moment/okres t = 12 wynosi: 162.75 [jedn.]
[1] Prognoza na moment/okres t = 13 wynosi: 166.95 [jedn.]
[1] Prognoza na moment/okres t = 14 wynosi: 171.15 [jedn.]
[1] Prognoza na moment/okres t = n + 1 = 15 wynosi: 182.70 [jedn.]
```
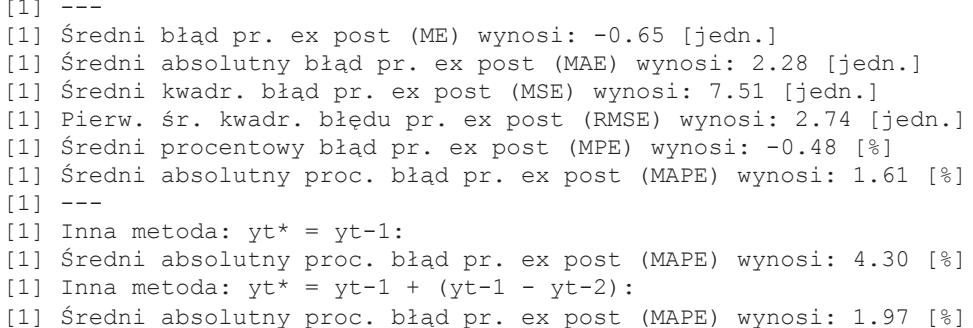

Należy zauważyć, iż wybrana przez program metoda charakteryzuje się najniższą wartością błędu MAPE, równą 1,61%, spośród porównywanych metod. W przypadku pozostałych metod naiwnych są to odpowiednio wartości 4,30% oraz 1,97%.

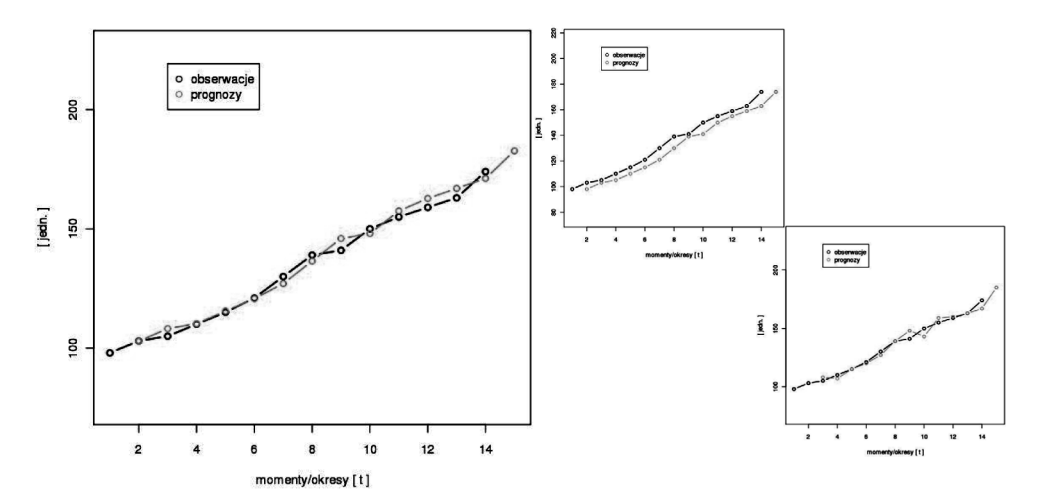

Rys. 3. Wykres prognoz na tle obserwacji najlepszej naiwnej metody prognozowania oraz wykresy prognoz pozostałych metod naiwnych

Źródło: opracowanie własne.

Uzupełnieniem powyższych obliczeń jest wykres prognoz analizowanego szeregu czasowego ze względu na grupę metod naiwnych w horyzoncie pojedynczego okresu na tle obserwacji (por. rys. 3).

## **Literatura**

Cieślak M., *Prognozowanie gospodarcze. Metody i zastosowania*, PWN, Warszawa 1997. Dittmann P., *Prognozowanie w przedsiębiorstwie. Metody i ich zastosowanie*, Oficyna Ekonomiczna, Kraków 2003.

Filasiewicz A., *Prognoza, program, plan*, Wiedza Powszechna, Warszawa 1977.

- Hyndman R., *Forecasting Packages for R*, pakiet wraz z dokumentacją dostępny w Internecie pod adresem: http://cran.ms.unimelb.edu.au/web/packages/forecasting/index.html.
- Nowak E. (red.), *Prognozowanie gospodarcze. Metody, modele, zastosowania, przykłady*, Placet, Warszawa 1998.

Pawłowski Z., *Prognozy ekonometryczne*, PWN, Warszawa 1973.

Walesiak M., Gatnar E., *Statystyczna analiza danych z wykorzystaniem programu R*, Wydawnictwo Naukowe PWN, Warszawa 2009.

Zeliaś A., *Teoria prognozy*, PWE, Warszawa 1997.

Zeliaś A., Pawełek B., Wanat S., *Prognozowanie ekonomiczne*, PWN, Warszawa 2003.

### **VISUALIZATION METHODS OF FORECASTING WITH THE USE OF R COMPUTER PROGRAMME**

#### **Summary**

Time-series methods of forecasting are being used when forecasting is applied to prediction, not to explaining what will happen. The most prognosis methods are programmed but R computer programme does not offer packages containing methods like naive methods of forecasting and others.

The article presents R package and procedures which may be used in the research of prognosis with the use of time-series methods of forecasting. The value of the originality of the work relies on:

- presentation of packages of forecasting procedures in R programming language,
- validation of R computer programme to forecasting.